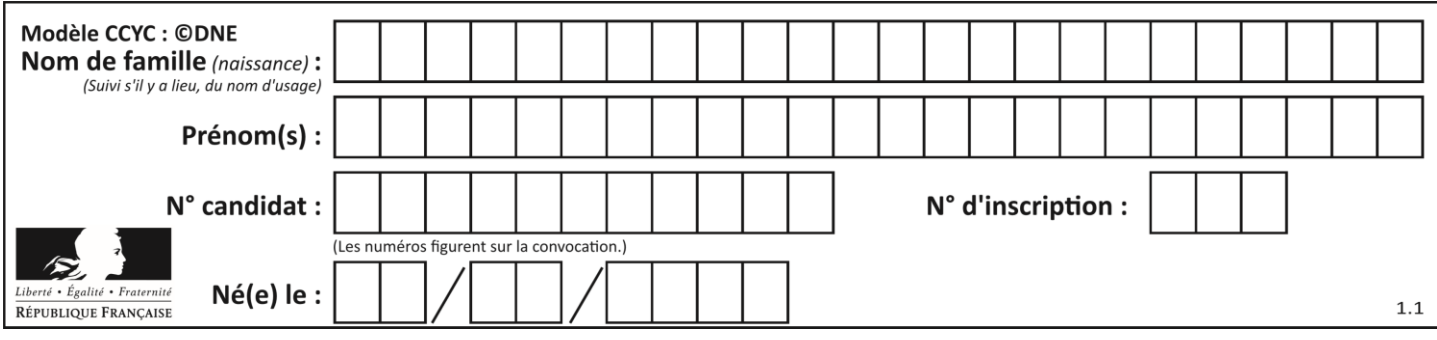

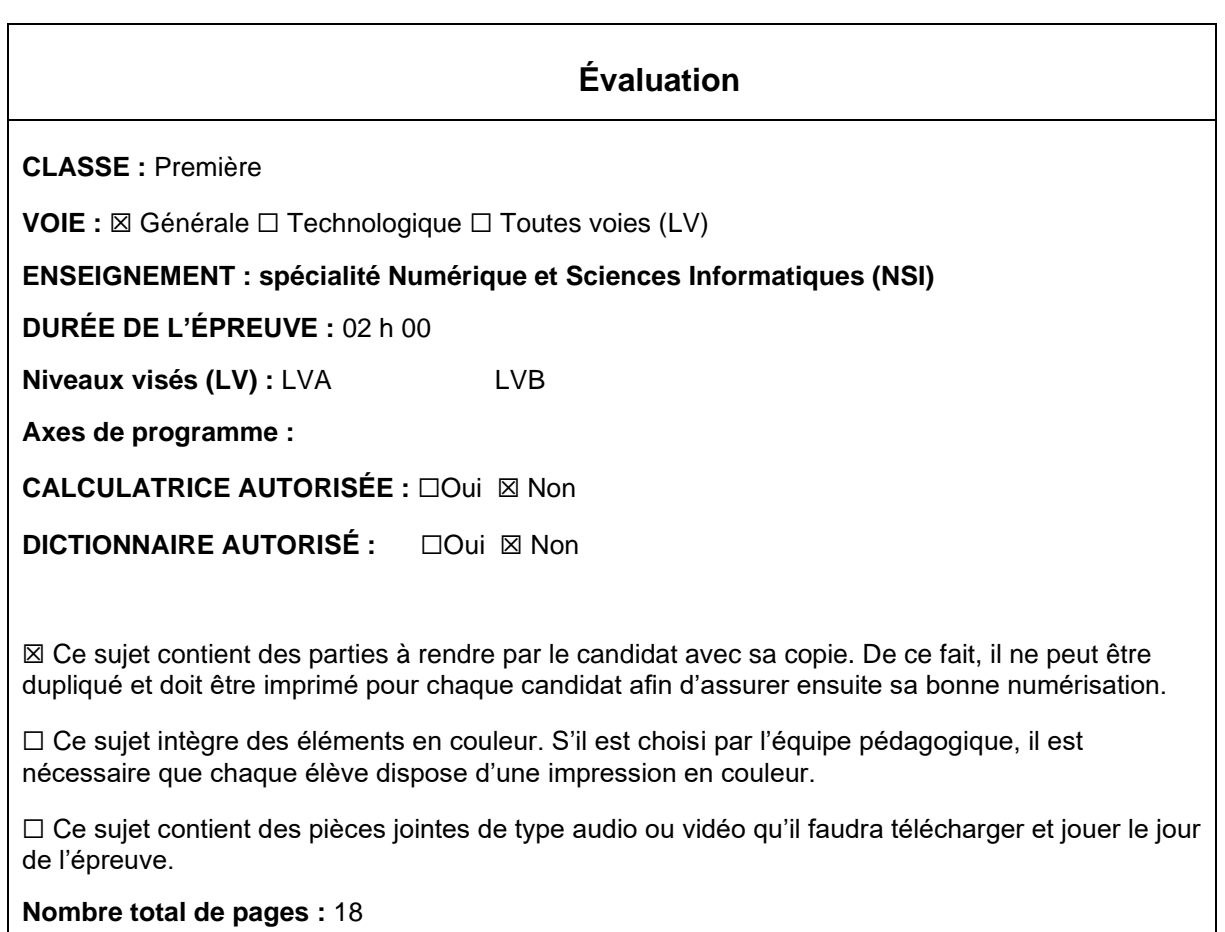

L'épreuve consiste en 42 questions, rangées en 7 thèmes.

Pour chaque question, le candidat gagne 3 points s'il choisit la bonne réponse, perd 1 point s'il choisit une réponse fausse. S'il ne répond pas ou choisit plusieurs réponses, il ne gagne ni ne perd aucun point.

Le total sur chacun des 7 thèmes est ramené à 0 s'il est négatif.

La note finale s'obtient en divisant le total des points par 6,3 et en arrondissant à l'entier supérieur.

## **Le candidat indique ses réponses aux questions en pages 3 et 4. Seules les pages 1 à 4 sont rendues par le candidat à la fin de l'épreuve, pour être numérisées.**

Les questions figurent sur les pages suivantes.

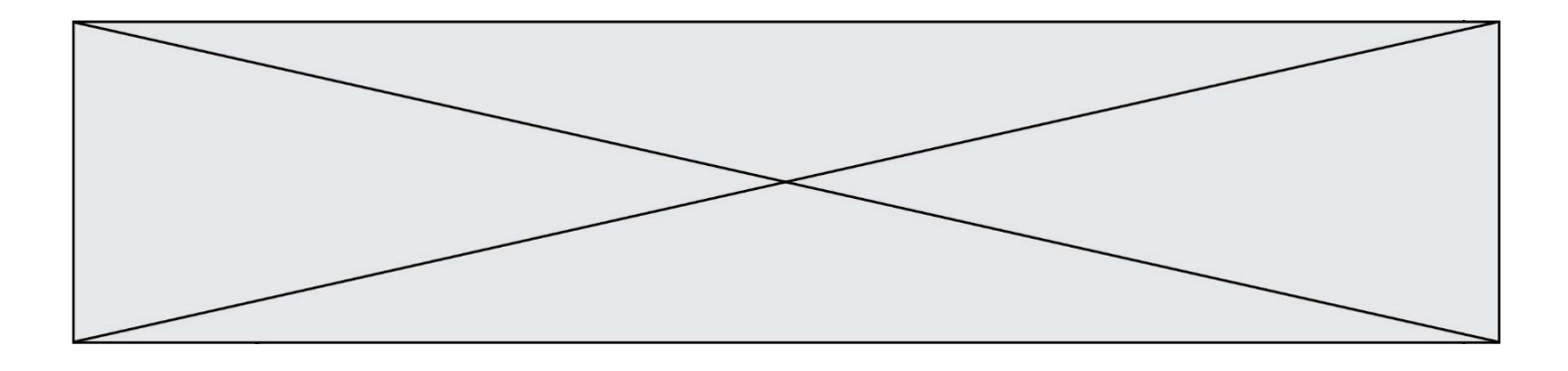

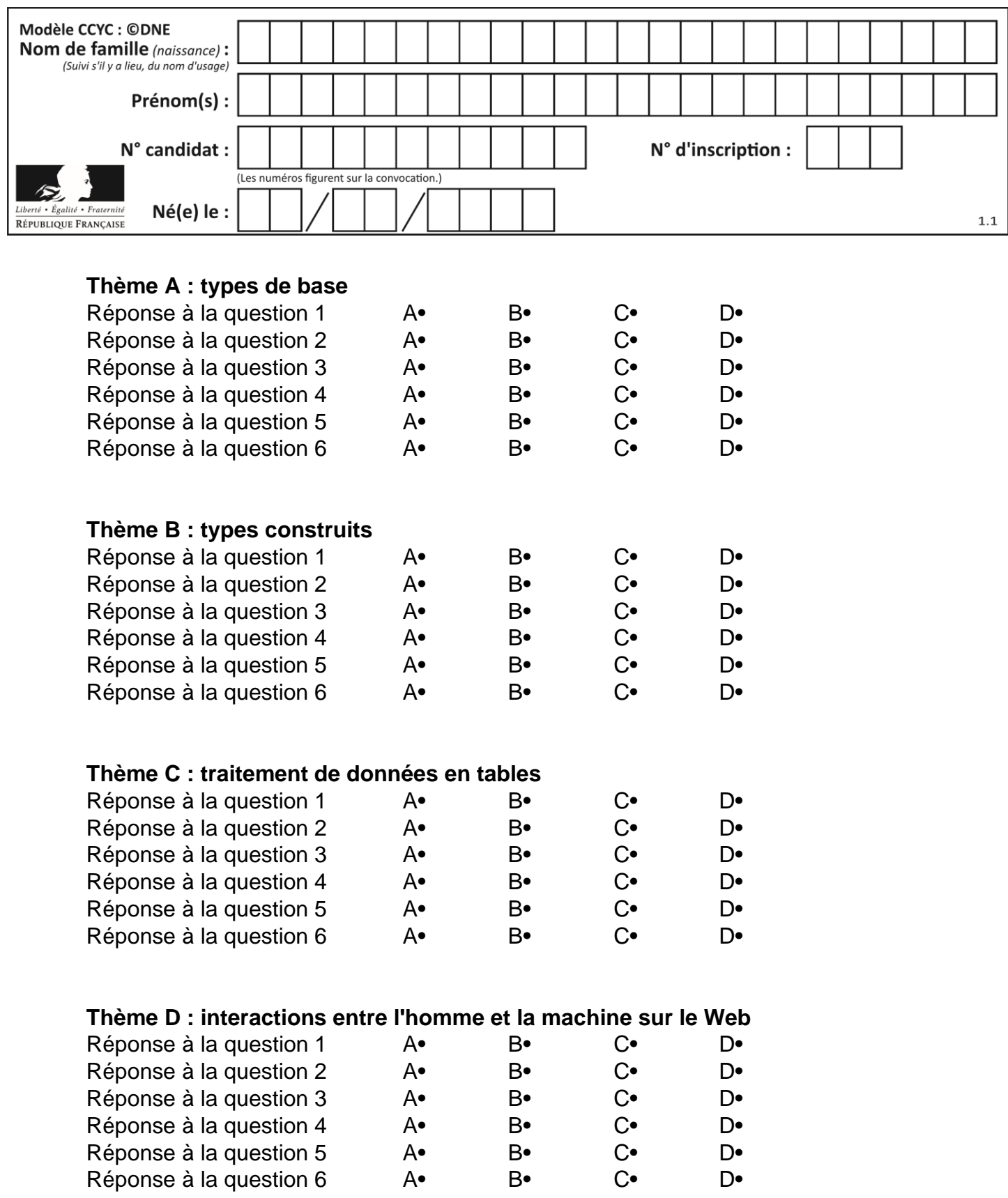

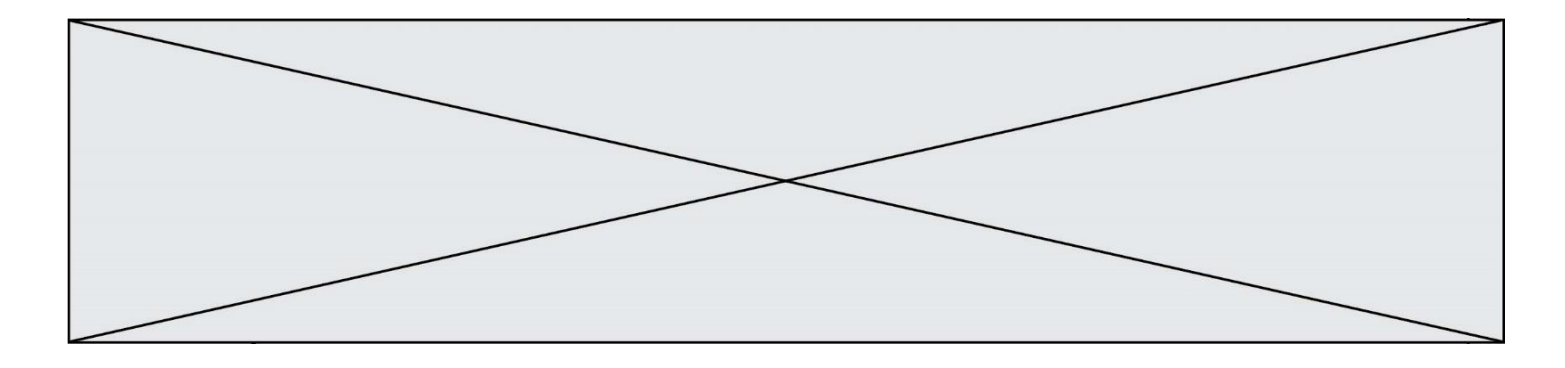

# **Thème E : architectures matérielles et systèmes d'exploitation**

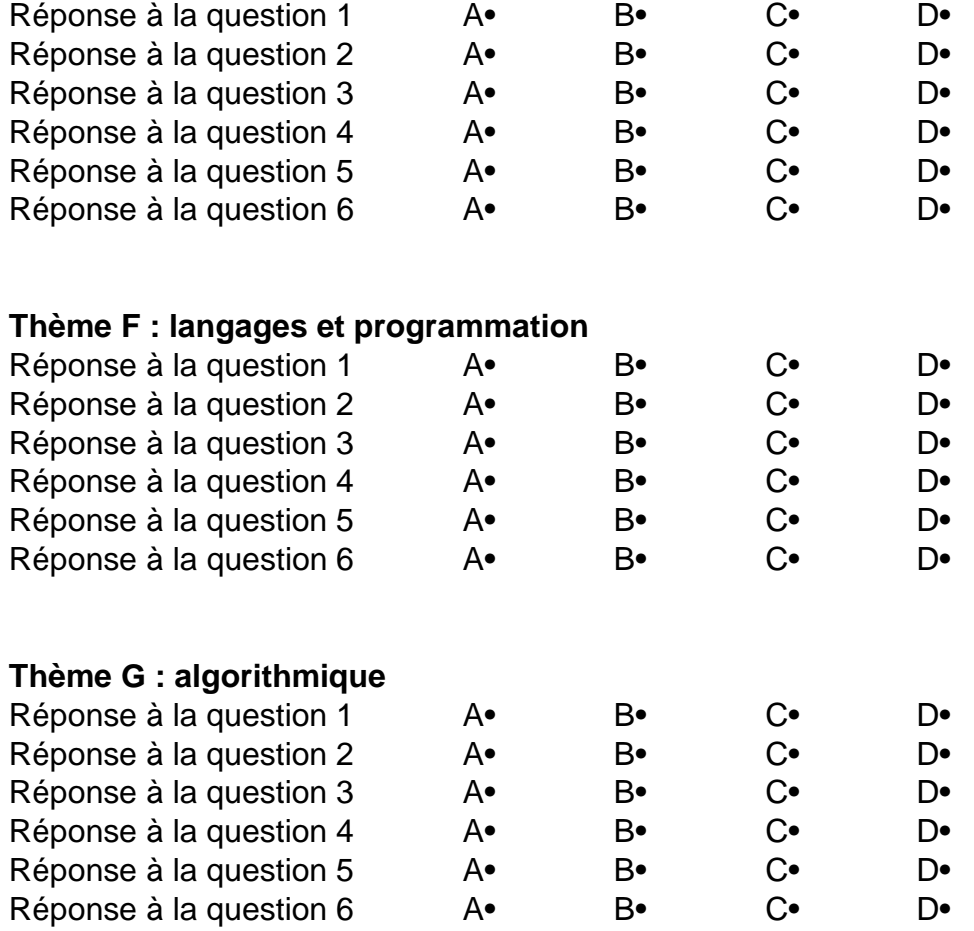

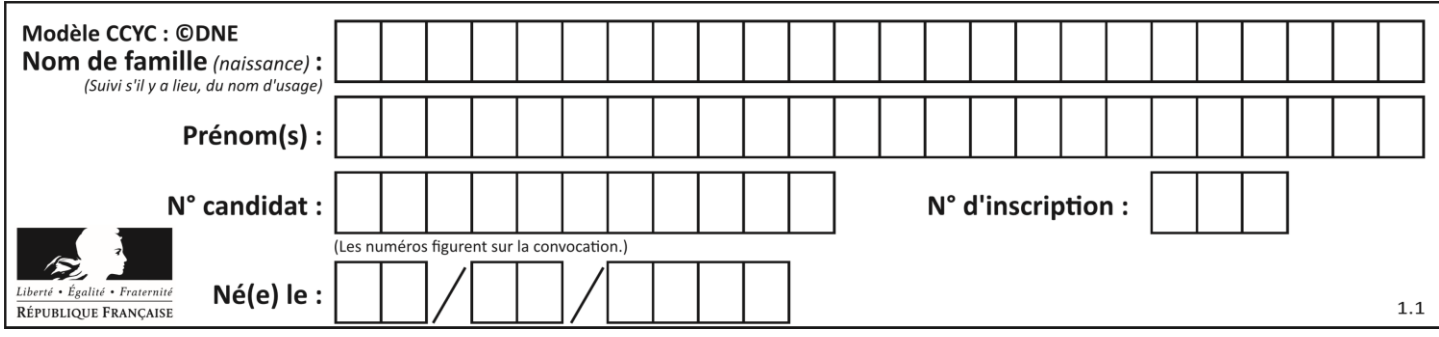

## **Thème A : types de base**

#### **Question A 1**

Quelle est l'écriture décimale de l'entier  $n$  dont l'écriture hexadécimale est 7A ?

- *Réponses*
- A 70
- B 77 C 98
- 
- D 122

## **Question A 2**

Quelle est l'écriture en base 10 du nombre qui s'écrit F1 en base 16 ?

#### **Réponses**

- A 15
- B 150
- C 241
- D 256

#### **Question A 3**

Parmi les quatre propositions, quelle est celle qui correspond au résultat de l'addition en écriture binaire 1101 1001 + 11 0110 ?

## *Réponses*

- A 1000 1111 B 10 0000 1111<br>C 1 0000 1111 C 1 0000 1111 D 1 1000 0111
- **Question A 4**

Quel est le résultat de l'addition binaire 0010 0110 + 1000 1110 ?

## *Réponses*

- A 1010 1110
- B 0000 0110
- C 1011 0100
- D 0101 0001

## **Question A 5**

Soient a et b deux booléens. L'expression booléenne NOT(a AND b) OR a est équivalente à :

## **Réponses**

- A False
- B True
- C NOT(b)
- $D$  NOT $(a)$

## **Question A 6**

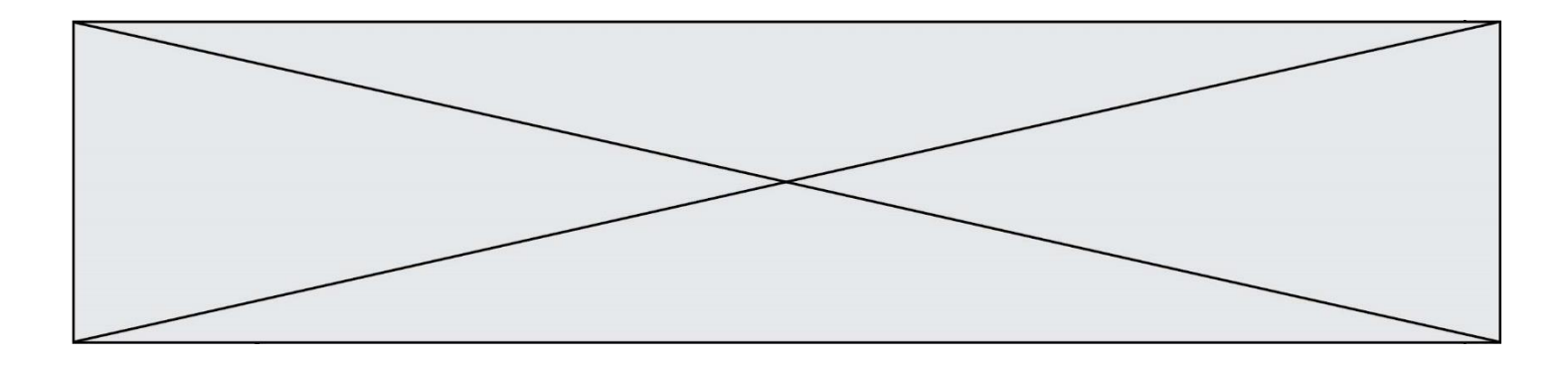

Quelle est la valeur de x à la fin de l'exécution du script Python suivant ?

 $x = 1$ for i in range(10):  $x = x * 2$ 

- $A^2$  2
- 
- B 1024<br>C 2048 2048
- D 20000000000

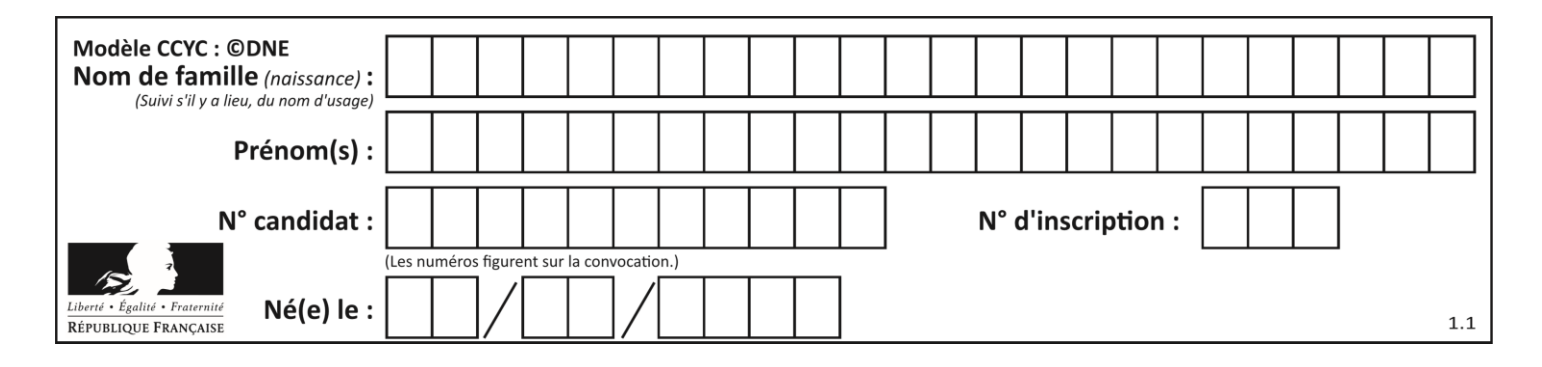

## **Thème B : types construits**

## **Question B 1**

On considère le code suivant :

 $D = \{ 'a': '1', '2': 'a', 'b': 'a', 'c': '3' \}$ 

Que vaut D['a'] à la fin de son exécution ?

#### **Réponses**

A '1' B 2 C [ '2', 'b' ] D [ '1', '3' ]

#### **Question B 2**

Quelle est la liste obtenue par l'exécution de l'instruction [2\*\*i for i in range(5)]?

#### **Réponses**

- A [0,1,4,9,16]
- B [1,4,9,16,25]
- $C \qquad [0, 2, 4, 6, 8]$
- D [1,2,4,8,16]

#### **Question B 3**

On dispose d'une liste définie par  $L = [1, 2, 3], [4, 5, 6], [7, 8, 9]$ ]. Quelle est la valeur de L[1][2] ?

#### **Réponses**

- A 2
- B 4
- C 6
- D 8

#### **Question B 4**

Comment peut-on accéder à la valeur associée à une clé dans un dictionnaire ? *Réponses*

- A il faut parcourir le dictionnaire avec une boucle à la recherche de la clé
- B on peut y accéder directement à partir de la clé
- C on ne peut pas accéder à une valeur contenue dans un dictionnaire à partir d'une clé
- D il faut d'abord déchiffrer la clé pour accéder à un dictionnaire

#### **Question B 5**

On exécute le script suivant.

```
m = []
for i in range(5):
   n = \lfloor \frac{1}{2} \rfloorfor j in range(3):
       n.append(i*j)
   m.append(n)
```
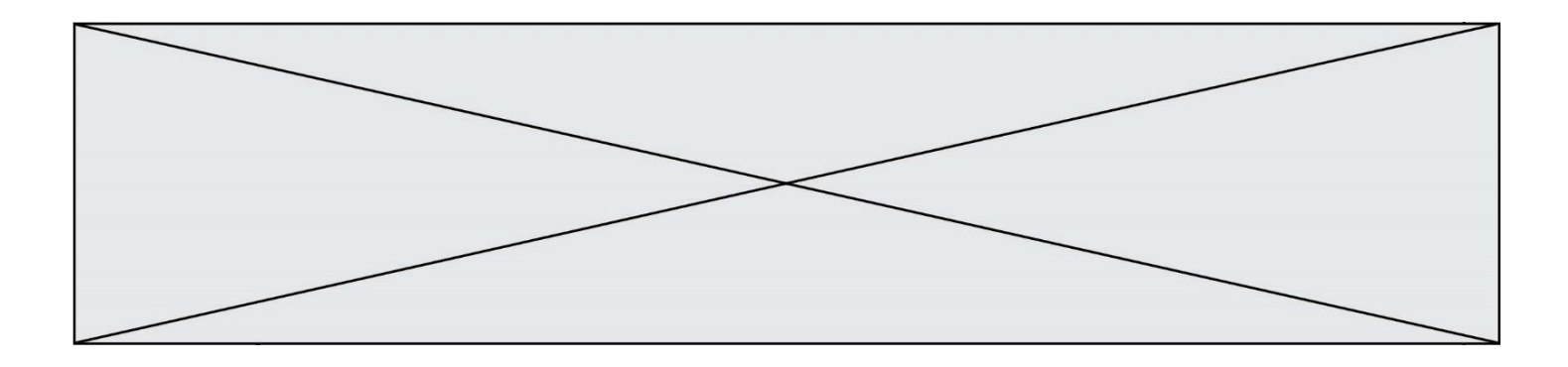

Quelle est la valeur de m à la fin de son exécution ? *Réponses*

```
A [ [0, 0, 0, 0, 0], [0, 1, 2, 3, 4], [0, 2, 4, 6, 8] ]
B [ [0, 0, 0], [0, 1, 2], [0, 2, 4], [0, 3, 6], [0, 4, 8] ]
C [ [1, 1, 1], [2, 4, 6], [3, 6, 9], [4, 8, 12], [5, 10, 15] ]
D [ [1, 1, 1, 1, 1], [2, 4, 6, 8, 10], [3, 6, 9, 12, 15], [4, 8, 12, 16, 20], [5, 10, 
    15, 20, 25] ]
```
## **Question B 6**

La fonction ci-dessous prend en argument deux nombres entiers.

```
def f(n1,n2):
  etendue = max(n1, n2)-min(n1, n2)
  moyenne = (n1+n2)/2return etendue,moyenne
```
Quel est le type de la valeur renvoyée par un appel à cette fonction ?

- A un entier
- B un réel (ou flottant)
- C un tuple
- D une liste

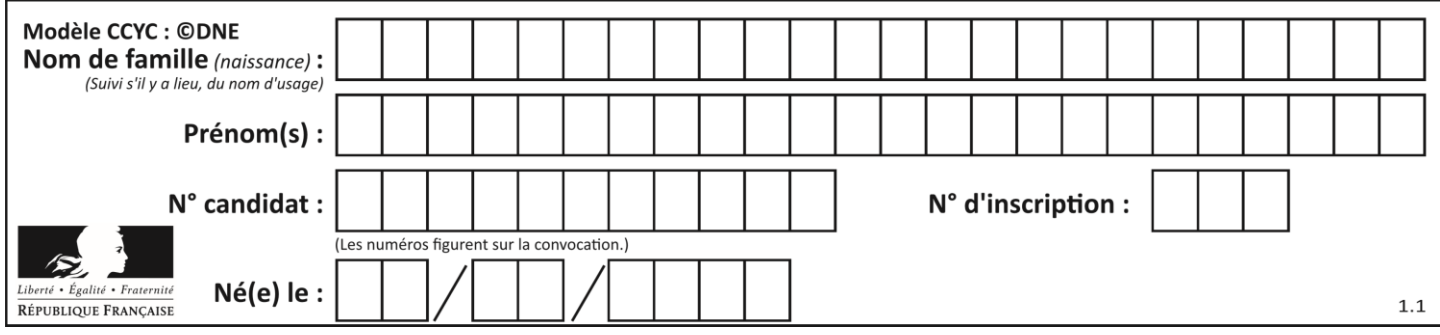

## **Thème C : traitement de données en tables**

#### **Question C 1**

Parmi les propositions, laquelle est le tableau en compréhension des carrés de 0 à 9 ?

#### *Réponses*

```
A (i*i for i in range(10))
B [i*i for k in range(10)]
C [i*i] for i in range(10)
D [i*i for i in range(10)]
```
#### **Question C 2**

On exécute le code suivant :

```
collection = [('Renault', '4L', 1974, 30),
 ('Peugeot', '504', 1970, 82),
 ('Citroën', 'Traction', 1950, 77)]
```
Que vaut collection[1][2] ?

## *Réponses*

A 1970 B '4L' C ('Peugeot', '504', 1970, 82)

D ('Renault', '4L', 1974, 30)

## **Question C 3**

Dans la plupart des fichiers CSV, que contient la première ligne ? *Réponses*

- A des notes concernant la table de données
- B les sources des données
- C les descripteurs des champs de la table de données
- D l'auteur de la table de données

### **Question C 4**

```
On définit ainsi une liste t :
```

```
t = [ {'id':1, 'age':23, 'sejour':'PEKIN'},
 {'id':2, 'age':27, 'sejour':'ISTANBUL'},
 {'id':3, 'age':53, 'sejour':'LONDRES'},
 {'id':4, 'age':41, 'sejour':'ISTANBUL'},
 {'id':5, 'age':62, 'sejour':'RIO'},
      {'id':6, 'age':28, 'sejour':'ALGER'}]
```
Quelle affirmation est correcte ?

#### *Réponses*

- A t est une liste de listes
- B t est une liste de dictionnaires
- C t est un dictionnaire de listes
- D t est une liste de tuples

## **Question C 5**

Quelle est la valeur de la variable table à la fin de l'exécution du script suivant :

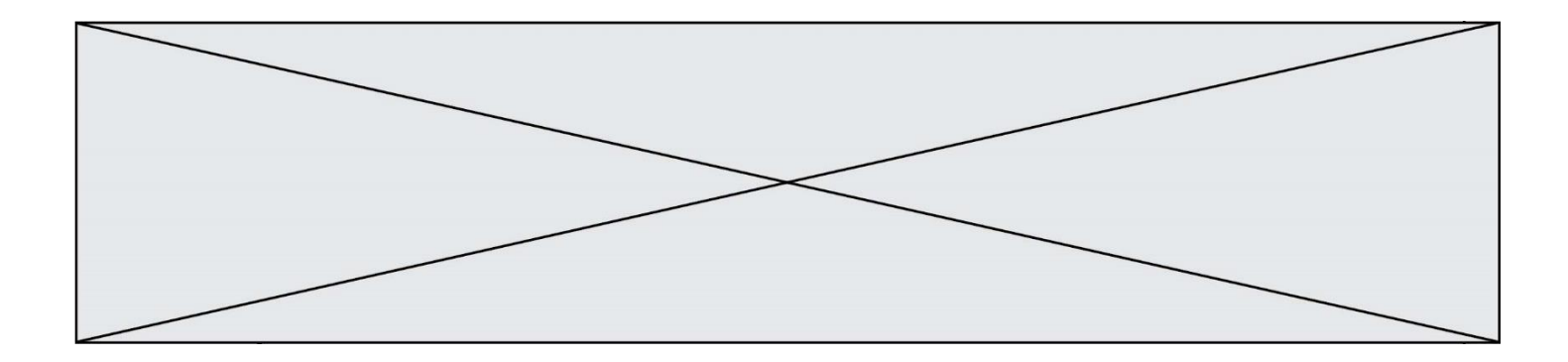

table = [[1, 2, 3], [1, 2, 3], [1, 2, 3], [1, 2, 3]]  $table [1][2] = 5$ 

#### *Réponses*

A [[1, 5, 3], [1, 2, 3], [1, 2, 3], [1, 2, 3]] B [[1, 2, 3], [5, 2, 3], [1, 2, 3], [1, 2, 3]] C [[1, 2, 3], [1, 2, 5], [1, 2, 3], [1, 2, 3]] D [[1, 2, 3], [1, 2, 3], [1, 2, 3], [1, 5, 3]]

#### **Question C 6**

On considère l'extraction suivante d'une base de données des départements français. Cette extraction a ensuite été sauvegardée dans un fichier texte.

"1","01","Ain","AIN","ain","A500" "2","02","Aisne","AISNE","aisne","A250" "3","03","Allier","ALLIER","allier","A460" "4","04","Alpes-de-Haute-Provence","ALPES-DE-HAUTE-PROVENCE","alpes-de-hauteprovence","A412316152" "5","05","Hautes-Alpes","HAUTES-ALPES","hautes-alpes","H32412"

Quel est le format de ce fichier ?

- A YML
- B XML
- C CSV
- D JSON

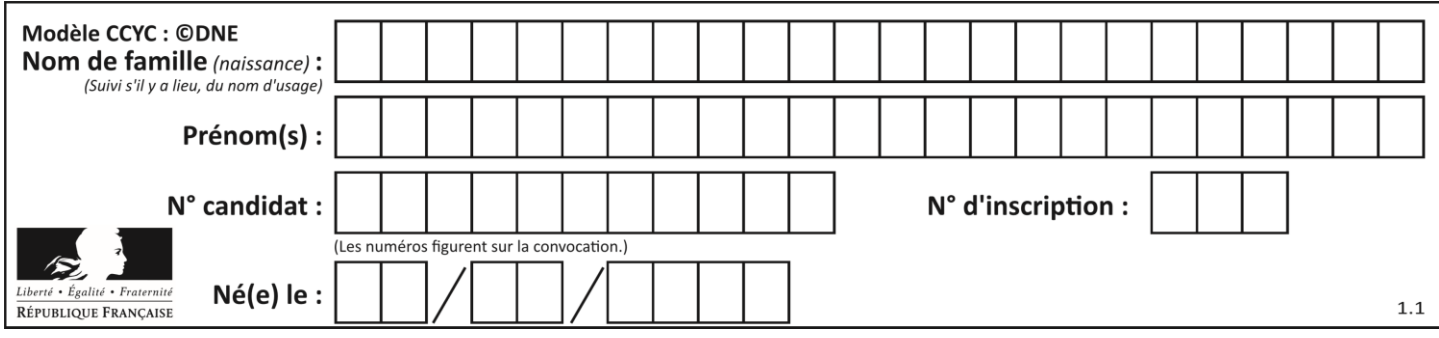

## **Thème D : interactions entre l'homme et la machine sur le Web**

## **Question D 1**

Dans quelle situation peut-on garantir qu'une transmission entre un client et un serveur sera chiffrée ?

#### **Réponses**

- A Lorsqu'on utilise le protocole HTTP
- B Lorsqu'on utilise la méthode POST
- C Lorsqu'on utilise le protocole HTTPS
- D Lorsqu'on utilise HTML et CSS

#### **Question D 2**

Comment s'appelle la méthode permettant de transmettre les variables en les faisant apparaître dans la barre d'adresse du navigateur ?

#### **Réponses**

- A URL
- B HEAD
- C POST
- D GET

## **Question D 3**

Parmi les éléments suivants, lequel est un protocole ?

#### **Réponses**

- A GET
- B POST
- C HTTP
- D HTML

### **Question D 4**

Parmi les couples de balises suivants, lequel permet de créer un formulaire ?

#### **Réponses**

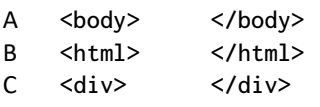

D <form> </form>

## **Question D 5**

Un élément form (un formulaire) d'une page HTML contient un élément button de type submit. Un clic sur ce bouton :

- A envoie les données du formulaire vers la page définie par l'attribut action de l'élément form
- B efface les données entrées par l'utilisateur dans le formulaire
- C envoie les données du formulaire vers la page définie par l'attribut method de l'élément form
- D ne fait rien du tout si un script Javascript n'est pas associé au bouton

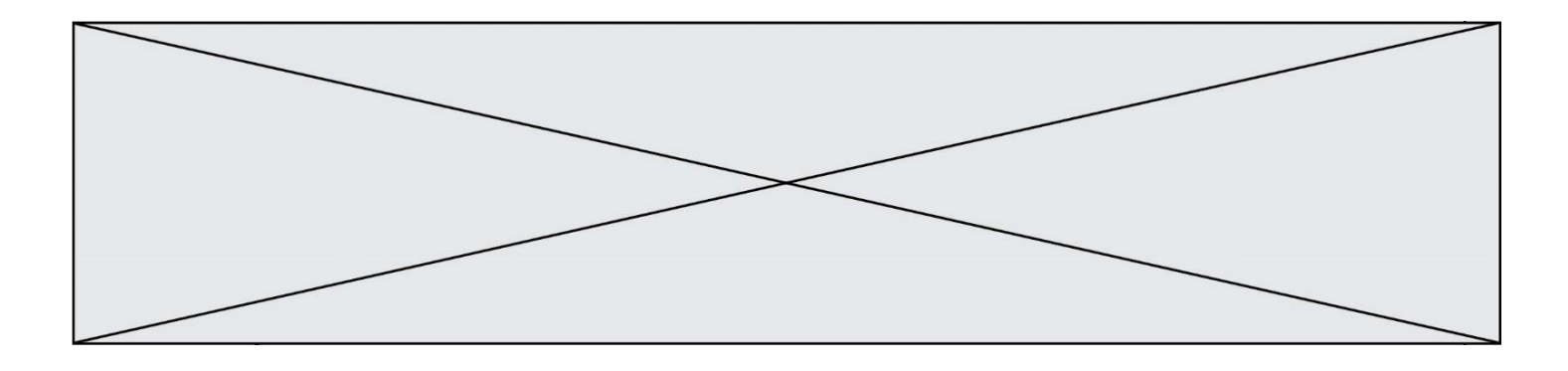

## **Question D 6**

Un internaute clique sur un lien qui envoie la requête HTTP suivante à un serveur :

http://jaimelaneige.com/ma\_planche/traitement.php?nom=Snow&prenom=Jon

Quelle est l'adresse du serveur ?

- A jaimelaneige
- B jaimelaneige.com
- C jaimelaneige.com/ma\_planche
- D jaimelaneige.com/ma\_planche/traitement.php

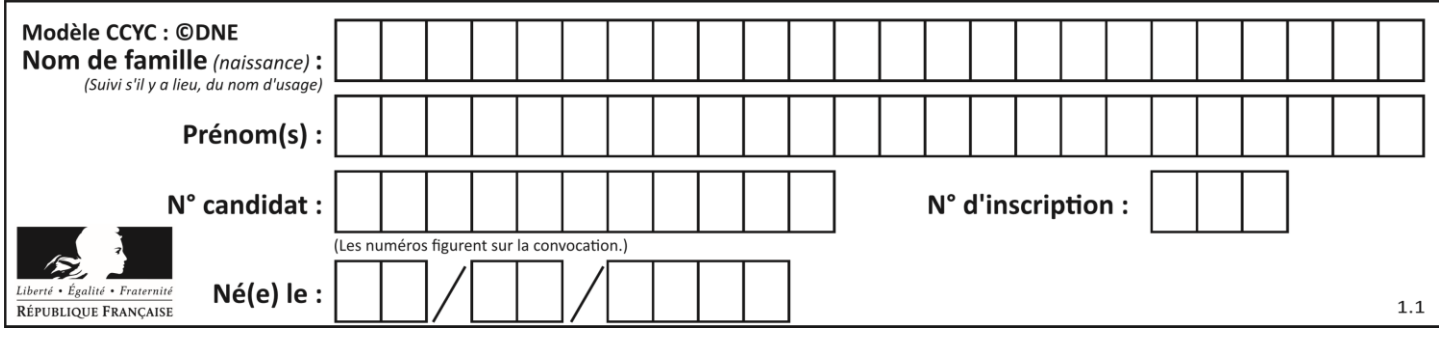

## **Thème E : architectures matérielles et systèmes d'exploitation**

## **Question E 1**

Parmi les systèmes d'exploitation suivants, lequel est libre ? *Réponses*

- A Mac OS
- 
- B iOS<br>C Mic Microsoft Windows
- D GNU/Linux

## **Question E 2**

Lequel de ces objets n'est pas un périphérique ? *Réponses*

- A le clavier
- B une clé USB
- C la carte graphique
- D la carte mère

## **Question E 3**

Nous disposons des commandes suivantes en langage machine :

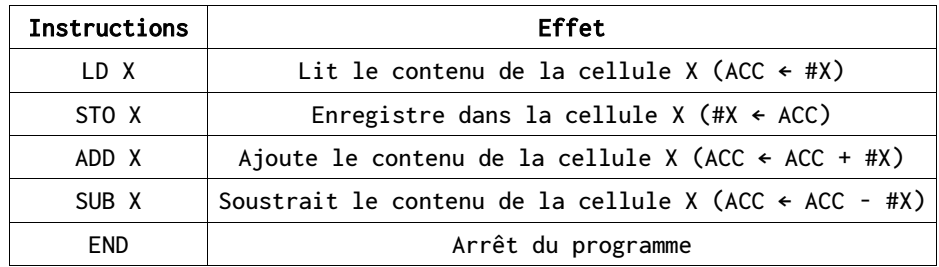

## Que fait le programme suivant :

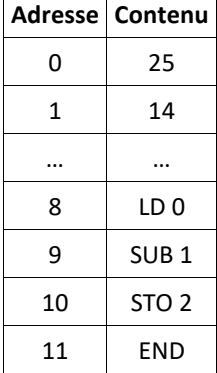

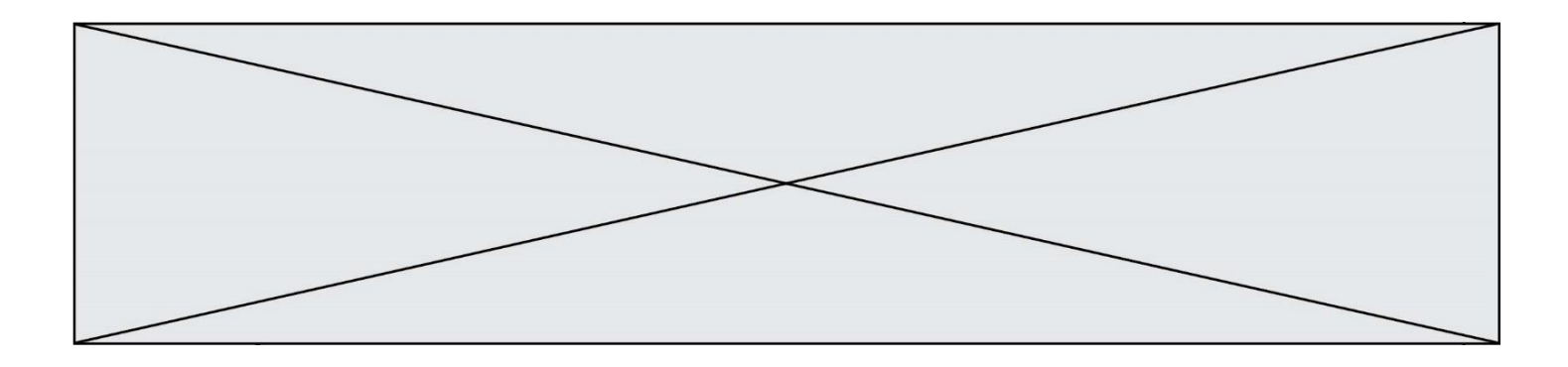

#### *Réponses*

- $A = 25 + 14$
- B 14 25
- $C = 25 14$
- D 25 . 14

#### **Question E 4**

Sous Linux, on se place dans un répertoire appelé documents. Dans quel répertoire se trouve-t-on après avoir exécuté la commande cd ../images ?

#### **Réponses**

- A dans un répertoire images, qui est un sous-répertoire du répertoire documents
- B dans un répertoire images, qui est à la racine du système de fichiers
- C dans un répertoire images, qui est dans l'arborescence de fichiers à la même hauteur que le répertoire documents
- D dans un répertoire images, qui est sur le CD-ROM du lecteur de l'ordinateur

## **Question E 5**

Quel composant électronique, inventé vers le milieu du 20<sup>e</sup> siècle, a permis le développement des ordinateurs actuels ?

#### *Réponses*

- A le condensateur
- B la résistance
- C le transistor
- D la diode

## **Question E 6**

Dans un ordinateur, que permet de faire la mémoire vive ?

- A Stocker les données de façon permanente
- B Afficher les informations sur l'écran
- C Réaliser les calculs
- D Stocker les données de façon temporaire

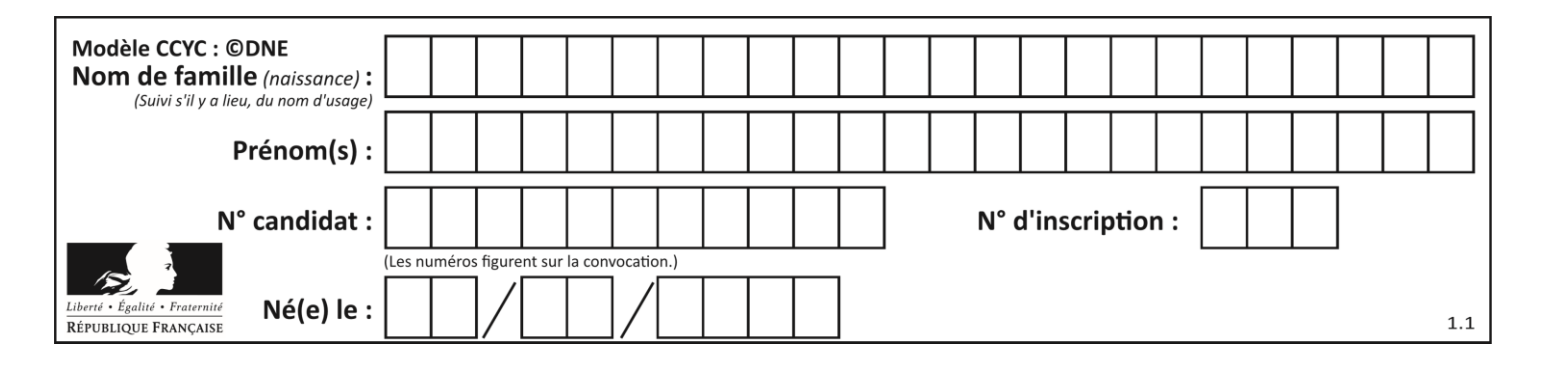

## **Thème F : langages et programmation**

## **Question F 1**

On considère le code suivant :

def puiss(y,x): res  $= 1$ for i in range $(x)$ : res =  $res*$ y return res

Quelles sont les préconditions sur les arguments ?

## **Réponses**

- A les arguments doivent être obligatoirement de type entier non nul
- B les arguments peuvent être de type entier ou flottant
- C le type des arguments n'a pas d'importance
- D il n'y a pas de préconditions dans ce cas

## **Question F 2**

On exécute le script suivant :

resultat =  $[1 * 7]$ 

Que contient la variable resultat après son exécution ?

#### **Réponses**

A 1 **B** [1] C [7] D [7, 7, 7, 7, 7, 7, 7]

## **Question F 3**

On exécute le script suivant :

 $a = 4$  $b = 4$  $c = 4$ while  $a < 5$ :  $a = a - 1$  $b = b + 1$  $c = c * b$ 

Que peut-on dire ?

## **Réponses**

- A ce programme ne termine pas
- B à la fin de l'exécution, la variable a vaut 5
- C à la fin de l'exécution, la variable b vaut 34
- D à la fin de l'exécution, la variable c vaut 42

## **Question F 4**

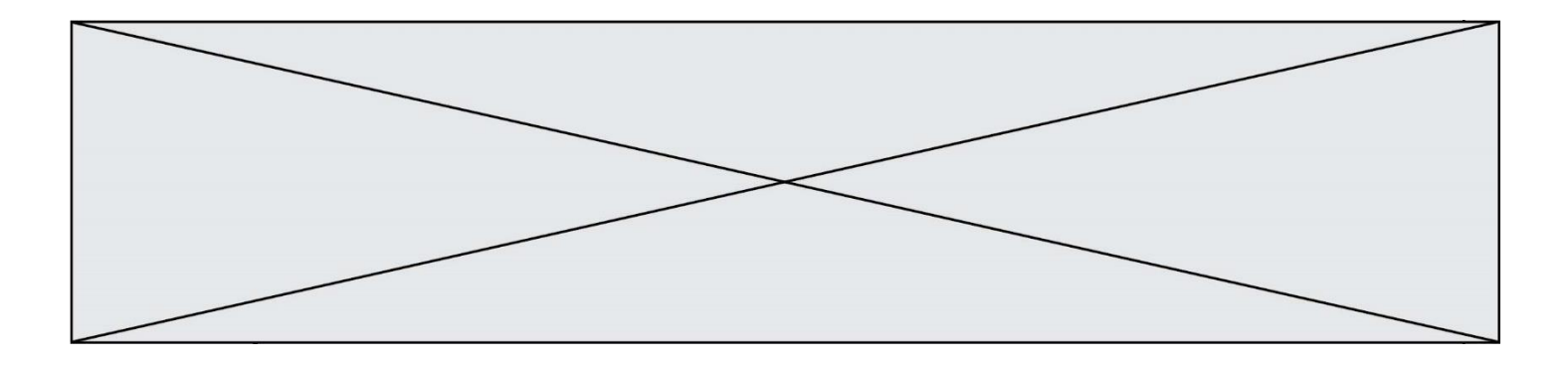

On exécute le code suivant :

```
def f(t):
  n = len(t)for k in range(1,n):
     t[k] = t[k] + t[k-1]L = [1, 3, 4, 5, 2]f(L)
```
Quelle est la valeur de L après l'exécution de ce code ? *Réponses*

A [1, 3, 4, 5, 2] B [1, 4, 7, 9, 7] C [1, 4, 8, 13, 15] D [3, 6, 10, 15, 17]

## **Question F 5**

On a défini une fonction somme qui doit calculer la somme des éléments de la liste passée en argument de la façon suivante :

```
def somme(L):
  s = L[0]for i in range(len(L)):
     s = s + L[i]return s
```
Cette fonction a été mal programmée. Quel appel parmi les suivants permet de mettre en évidence son incorrection ?

#### **Réponses**

```
A somme([0,0,0,0])
B somme([0,1,2,3])
C somme([0, 3, 2, 1])
```
D somme([3,2,1,0])

#### **Question F 6**

On définit la fonction :

```
def f(a,b):
  assert b!=0,'le deuxième argument est nul'
  result = a/breturn result
```
Qu'obtient-on en exécutant la commande  $r = f(4, \theta)$  ?

```
A une erreur ZeroDivisionError: division by zero et l'arrêt de l'exécution
```
- B une erreur NameError: name 'b' is not defined et l'arrêt de l'exécution
- C une erreur AssertionError: le deuxième argument est nul et la variable r prend la valeur 0
- D une erreur AssertionError: le deuxième argument est nul et l'arrêt de l'exécution

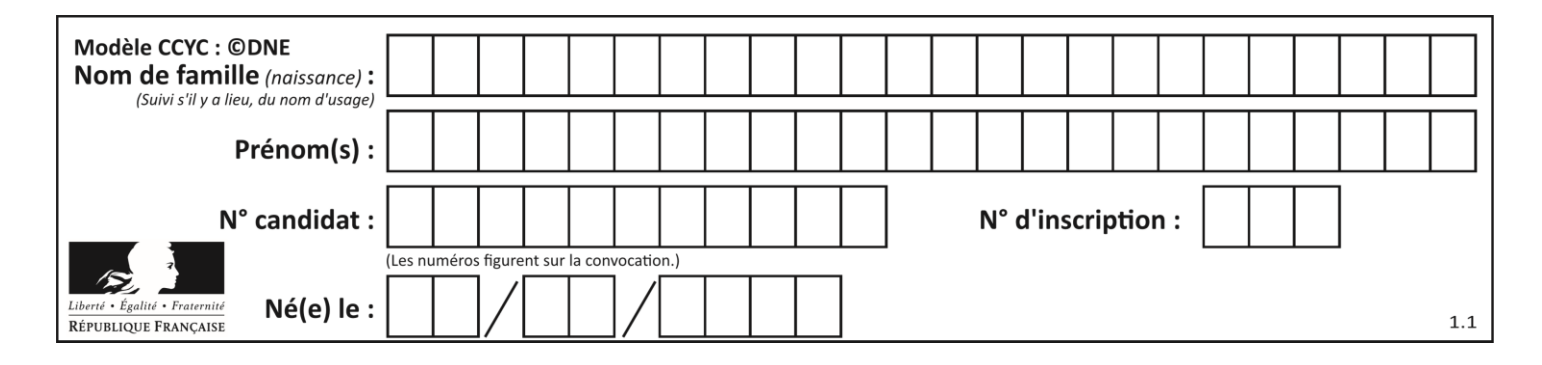

## **Thème G : algorithmique**

## **Question G 1**

Quel est le coût d'un algorithme de recherche du maximum d'un tableau de nombres ?

#### **Réponses**

- A constant
- B logarithmique
- C linéaire
- D quadratique

#### **Question G 2**

Sur quel algorithme est basé le script python, la liste lst est triée :

```
def truc(lst: list, x) -> int:
    deb = 0fin = len(1st) - 1 ok = False
    while ok == False and deb \le fin:
        m = (deb + fin)/(2)if lst[m] == x:
             ok = True
         elif lst[m] < x:
            deb = m + 1 else:
            fin = m - 1 return ok
```
#### *Réponses*

- A k plus proche voisin
- B tri pas insertion
- C dichotomie
- D glouton

## **Question G 3**

On définit la fonction f comme suit :

```
def f(L):
  a = L[0]for x in L:
     if x < a:
        a = xreturn a
```
Quelle est la valeur renvoyée par l'appel f([7, 10.3, -4, 12 ,7 ,2, 0.7, -5, 14, 1.4]) ? *Réponses*

A -5

- B 1.4
- C 7
- D 14

**Question G 4**

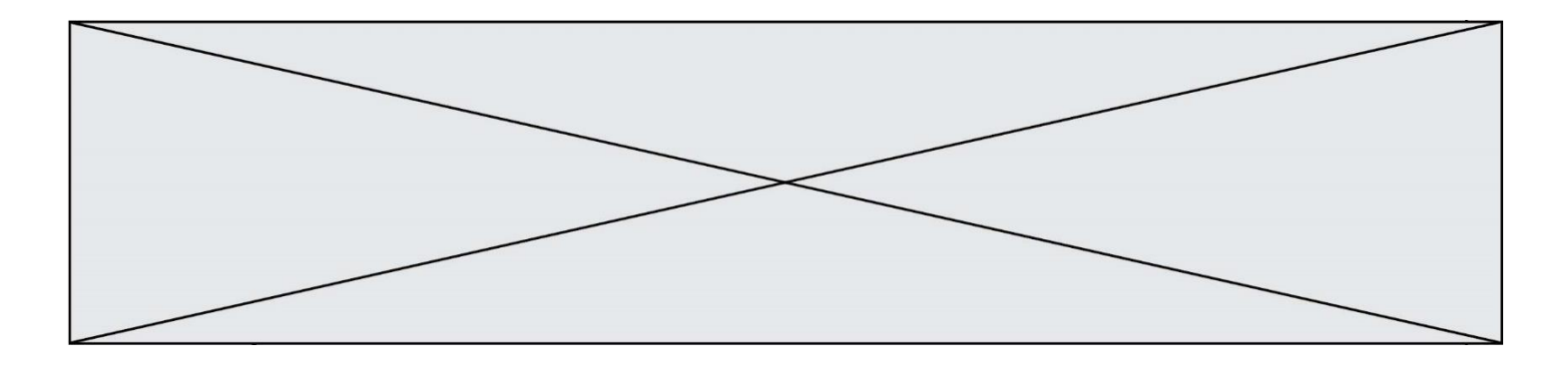

En utilisant une recherche dichotomique, combien faut-il de comparaisons avec l'opérateur == pour trouver une valeur dans un tableau trié de 1000 nombres, dans le pire des cas ?

### **Réponses**

- A 3
- B 10
- C 1000
- D 1024

#### **Question G 5**

Quel est le coût d'un algorithme de tri par insertion ?

#### **Réponses**

- A constant
- B logarithmique
- C linéaire
- D quadratique

#### **Question G 6**

La fonction ci-dessous compte le nombre d'occurrences d'un élément x dans une liste L :

```
def compteur(L,x):
  n = 0for item in L:
     if item == x:
        n = n + 1return n
```
Comment évolue le temps d'exécution d'un appel de cette fonction si on prend comme argument une liste deux fois plus grande ?

- A c'est le même temps d'exécution
- B le temps d'exécution est à peu près doublé
- C le temps d'exécution est à peu près quadruplé
- D impossible de le prévoir, cela dépend aussi de l'argument x